**I ) MOTOS CO N TRO LES** Joystick ou Clavier Q Haut A Bas O Gauche **Droite** M Saut Options joystick

#### **INVASION CONTROLES**

En plaçant le curseur sur une unité et en appuyant sur Fire un rapport de position sera affiché dans la fenêtre de messages. Si les ordres courants sont satisfaisants appuyez de nouveau sur Fire. Sinon, déplacez le curseur vers une nouvelle destination et appuyez de nouveau sur Fire.

Le curseur passera automatiquement sur l'unité suivante dans l'ordre de la séquence mais vous avez la possibilité de sauter des unité avec des ordres courants jusqu'à l'unité libre suivante en appuyant sur N.

Vos unités se défendront automatiquement si elles sont attaquées et choisiront toujours une cible à bombarder. Vous ne pouvez pas sélectionner la cible.

## **TOUCHES PRE-REGLEES POUR FONCTIONS SPECIALES**

- N Déplace le curseur jusqu'à la prochaine unité stationnaire pour des ordres. R Centre l'affichage sur écran sur chaque unité de radar dans l'ordre pour
- montrer la zone environnante sur l'écran.
- Pause (Pause et reprise).
- V Sauvegarde.
- E Utilisée avec une unité explosive pour faire exploser l'unité. (Protection Y/N pour se garder des utilisations accidentelles.) Si elle est utilisée quand une unité humaine est adjacente à une entrée de vaisseau spatial contrôlée par le joueur, l'unité s'embarquera sur le vaisseau spatial.
- Si le curseur est sur un vaisseau spatial contrôlé par le joueur, en appuyant sur T vous faites décoller le vaisseau spatial et vous allez directement à la séquence de fin de partie.

Contrôle joystick standard avec option clavier offrant des touches redéfìnissables.

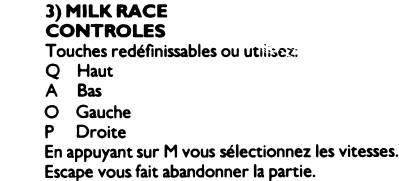

Contrôles du jeu sans la fonction sélecteur: Haut (O) fait monter le vélo sur l'écran. Down (A) fait descendre le vélo sur l'écran. Gauche (O ) diminue la vitesse de cyclisme. Droite (P) augmente la vitesse de cyclisme. Contrôles du ju avec la fonction sélecteur: En appuyant sur Haut (Q) vous passez à la vitesse supérieure. En appuyant sur Bas (A) vous passez à la vitesse inférieure.

#### **4) KN UCKLE BUSTERS CONTROLES** Choix d'options joysticks ou touches redéfìnissables.

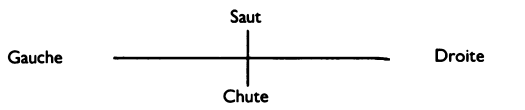

En appuyant sur Fire vous donnez un coup de pied dans la direction dans laquelle vous courez ou un coup de poing si vous êtes immobile. Appuyez sur Space pour passer par une porte.

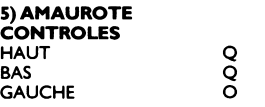

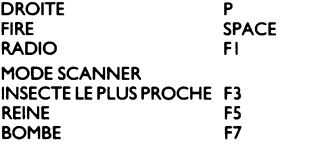

### **MODE DE CHARGEMENT**

Maintenez la touche SHIFT enfoncée et appuyez sur RUN/STOP.

## **I) MOTOS KONTROLLEN**

Joystick oder Tastatur Q Hoch A Runter **Onks** P Rechts M Springen Joystickoptionen

## **2) INVASION KONTROLLEN**

Plazieren Sie den Cursor über einer Einheit und drücken Sie den Feuerknopf, und ein Status-Report wird auf dem Mitteilungsfenster angezeigt. Wenn die aktuellen Befehle zufriedenstellend sind, drücken Sie nochmals Feuer. Sollte dies nicht der Fall sein, so bewegen Sie den cursor zu einer heuen Zielrichtung und drücken danr Feuer.

Der Cursor bewegt sich automatisch zur nächsten Einheit in der Reihe. Sie können die Einheiten mit ausgeteilten Befehlen übergehen.

Ihre Einheiten verteidigen sich automatisch, wenn sie angegriffen werden, und sie wählen die Ziele selber, auf die sie feuern. Der Spieler kann die Ziele nicht wählen.

# **TA STEN VO RGABE FÜR BESTIMMTE FUNKTIONEN**

N Bewegt den Cursor zur nächsten Einheit in Stellung für Befehle.

R Konzentriert die Bildschirmdarstellungen jeder Radareinheit in ihrer

# Reihenfolge, um die Umgebung auf dem Bildschirm anzuzeigen.

- F Pause (ein/asu).
- V Spiel speichern.
- E Anwendung mit einer Explosionseinheit, um diese zu explodieren. (Y/N Sicherung, um sich gegen zufällige Benutzung abzusichem.) Wird diese Taste angewandt, wenn sich eine menschliche Einheit in unmittelbarer Nähe zu einem Raumschiffeingang befindet, der vom Spieler kontrolliert wird, so wird die Einheit auf dem Raumschiff engescchifft.
- T Befindet sich der Cursor über einem Raumschiff, das vom Spieler kontrolliert wird, so hebt das Raumschiff durch Drücken von T ab und begibt sich sofort in die Endspielsequenz.

Standard-Joystickkontrollen mit Tastaturoption zum Neudefinieren der Tasten.

# **3) MILK RACE**

**KONTROLLEN** 

A Hoch A Runter

O Links

P Rechts Drücken von M wählt die Gänge. Die 'Escape'-Taste bricht das Spiel ab.

Spielkontrollen ohne die Gangwählerfunktion: Hoch (O) bewegt das Rennrad auf dem Bildschirm nach oben. Runter (A) bewegt das Rennrad auf dem Bildschirm nach unten. Links (O) verringert die Geschwindigkeit. Rechts (P) erhöht die Geschwindigkeit.

Spielkontrollen mit der Gangwählerfunktion: Hochdrücken (Q) schaltet einen Gang hoch. Runterdrücken (A) schaltet einen Gang runter.

**4) KN UCKLE BUSTERS KONTROLLEN** Wahl zwischen Joysticks oder neudefinierbaren Tastaturoptionen.

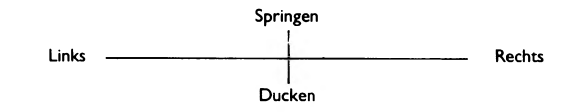

Drücken des Feuerknopfs läßt Sie in die Richtung treten, in die gerade rennen, oder Schläge austeilen, sollten Sie Stillstehen. Drücken der Leertaste zum Durchschreiten einer Tür.

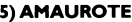

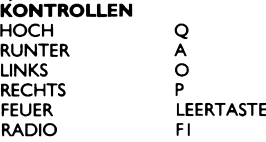

#### **TASTENM ODUS**

NAHESTES INSEKT F3<br>KÖNIGIN F5 KÖNIGIN F5<br>BOMBE F7 **BOMBE** 

#### **LADEANW EISUNGEN**

Halten Sie die SHIFT-Taste gedrückt und drücken Sie RUN/STOP.

**I) MOTOS CONTROLLI** loystick o Tastiera

#### Q Su A Giù O Sinistra P Destra M Salta Opzioni Joystick

### **2)INVASIONE CONTROLLI**

Posizionando il cursore su un'unità e premendo fuoco, si visualizza un rapporto di status sulla finestra dei messaggi. Se gli ordini in corso sono validi, premi di nuovo fuoco. Altrimenti, muovi il cursore su un nuovo bersaglio e premi ancora fuoco. Il cursore passa automaticamente alla prossima unità in sequenza, sebbene tu possa passare tra le unità con ordini in corso alla prossima unità non occupata, premendo N.

Le unità si difendono automaticamente, quando sono attaccate, e scelgono sempre il proprio bersaglio. Tu non puoi selezionare il bersaglio.

#### **TASTI PREDISPOSTI PER FUNZIONI SPECIALI** N Muove il cursore alla prossima unità ferma per ordini.

- R Centra la visualizzazione di ogni unità radar in sequenza per far vedere l'area circostante.
- F Pausa (accesa/spenta).<br>V Salva il gioco.
- Salva il gioco.
- E Si usa con un'unità esplosiva per detonare l'unità. (Protezione Y/N per salvaguardare da uso involontario.) Se viene usata quando un'unità umana è vicina alla porta di un'astronave controllata dal giocatore, l'unità viene imbarcata.
- Se il cursore si trova su un'astronave controllata dal giocatore, premendo T si ottiene il decollo e si va subito nella sequenza di Fine gioco. Controlli joystick normali con opzione tastiera con tasti ridefinibili.

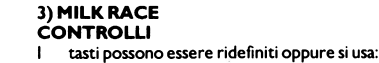

- Q Su A Giù O Sinistra<br>P Destra **Destra**
- Premendo M si selezionano le marce Escape abortisce il gioco

Controlli senza il selettore di funzione: Su (Q) muove la bici in alto sullo schermo Giù (A) muove la bici in basso sullo schermo Sinistra (O) diminuisce la velocità Destra (P) aumenta la velocità

#### Controlli con il selettore di funzione: Premendo Su (Q) si cambia di una marcia in alto Premendo Giù (A) si cambia di una marcia in basso

# **4) KN UCKLE BUSTER**

**CONTROLLI** Scelta di joystick o opzioni di tasti ridefinibili

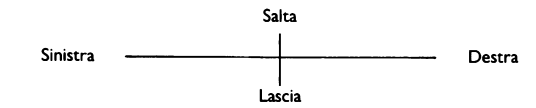

Premendo fuoco, si calcia nella direzione in cui stai andando oppure tirare un pugno se sei fermo. Per passare una porta, premi la barra.

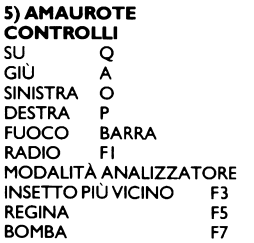

# **ISTRUZIONI DI CARICAMENTO**

Tenere premuto il tasto SHIFT e premere RUN/STOP.